## **Qualification Type: PQ**

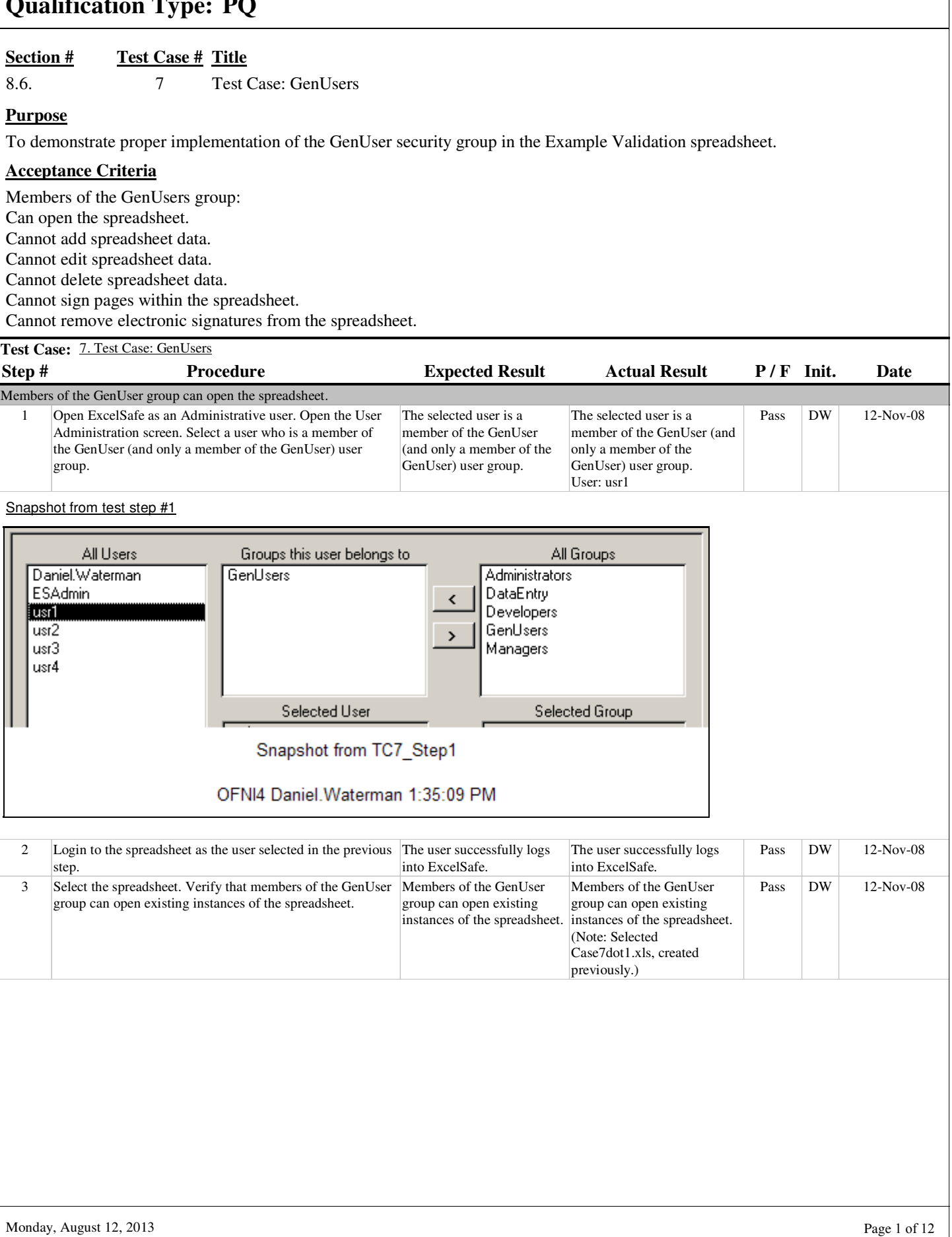

1

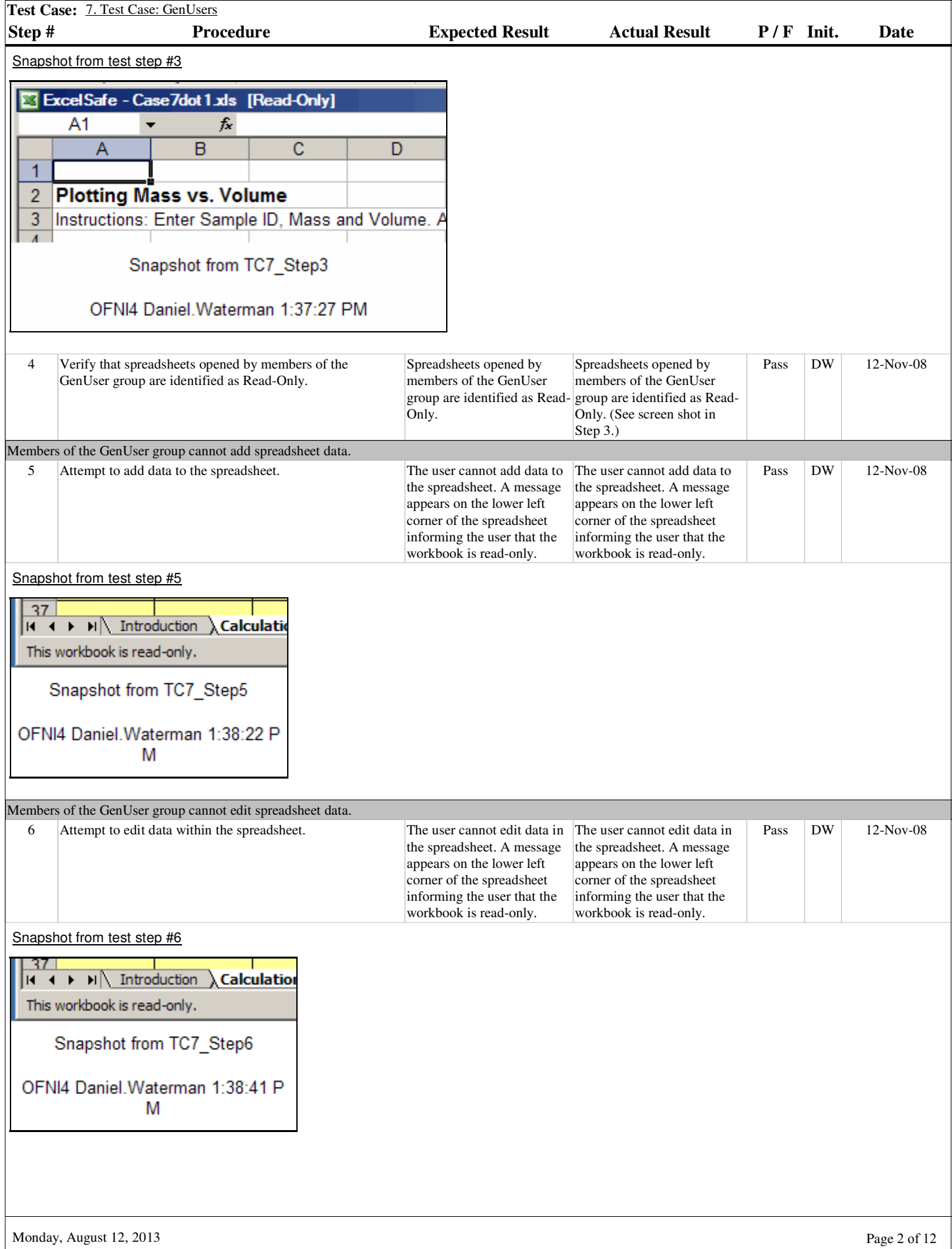